# The bidi Package

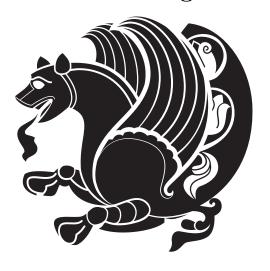

# Support for bidirectional type setting in plain TeX and LATeX $2\varepsilon$

Persian TeX Group persian-tex@tug.org

May 26, 2013 Version 13.4

# Contents

| I   | ETFX Manual                                                  | 1.7   | Pargraph Switching         |
|-----|--------------------------------------------------------------|-------|----------------------------|
| 3   | 2                                                            |       | Environments 6             |
| 1   | Basics 3                                                     | 1.8   | Typesetting Short LTR and  |
| 1.1 | Loading The Package 3                                        |       | RTL Texts 6                |
| 1.2 | bidi's Symbol 4                                              | 1.9   | Footnotes 7                |
|     | v                                                            | 1.9.1 | Footnote Rule 8            |
| 1.3 | Commands for Version<br>number, and Date of The<br>Package 4 | 1.10  | Two Column Typesetting 8   |
|     |                                                              | 1.11  | RTL cases 8                |
|     |                                                              | 1.12  | Typesetting Logos 9        |
| 1.4 | Turning TeXXeT features on and off 4                         | 1.13  | Separation Mark 9          |
|     |                                                              | 1.14  | \raggedright, \raggedleft  |
| 1.5 | Options of The Package 5                                     |       | commands, flushleft and    |
| 1.6 | Paragraph Switching                                          |       | flushright Environments 9  |
|     | Commands 5                                                   | 1.15  | Primitive-like commands 10 |

| 1.16  | Something To know about                                          | 4.2  | RTL Conditional 19            |
|-------|------------------------------------------------------------------|------|-------------------------------|
|       | \hbox 10                                                         | 4.3  | Main RTL Conditional 19       |
| 1.17  | \bidillap and \bidirlap                                          | 4.4  | Latin Conditional 19          |
|       | Commands 10                                                      | 4.5  | Tags Internal Macro 19        |
| 1.18  | LTRitems and RTLitems                                            | 4.6  | Definition File Loaded        |
|       | Environments 10                                                  |      | Internal Macro 19             |
| 1.19  | LTRbibitems and RTLbibitems                                      | 4.7  | Tabular Conditional 19        |
|       | Environments 12                                                  | 4.8  | Footnote Conditional 20       |
| 1.20  | \setLTRbibitems,                                                 | 4.9  | Direction Ensuring            |
|       | \setRTLbibitems, and                                             |      | Macros 20                     |
|       | \setdefaultbibitems                                              | 4.10 | Reset Direction Macro 20      |
|       | commands 12                                                      |      |                               |
| 1.21  | Typesetting margin par 13                                        |      |                               |
| 1.22  | Typesetting of Headers and                                       | II   | Plain T <sub>F</sub> X Manual |
|       | Footers 13                                                       | 20   | _                             |
| 1.23  | Tabular Typesetting 13                                           | 5    | Basics 20                     |
| 1.24  | Equation Numbers 13                                              | 5.1  | Loading The Package 20        |
| 2     | Support For Various                                              | 5.2  | Commands for Version          |
|       | Packages and Classes 13                                          |      | number, and Date of The       |
| 2.1   | Color 14                                                         |      | Package 21                    |
| 2.2   | The dblfnote package 14                                          | 5.3  | Turning TeXXeT features or    |
| 2.3   | Hyperref 14                                                      |      | and off 21                    |
| 2.4   | flowfram Package 14                                              | 5.4  | Paragraph Switching           |
| 2.5   | Multicolumn Typesetting 15                                       |      | Commands 21                   |
| 3     | Extra bidi Packages and                                          | 5.5  | Pargraph Switching            |
|       | Classes 15                                                       |      | Environments 22               |
| 3.1   | bidi-longtable package 15                                        | 5.6  | Typesetting Short LTR and     |
| 3.2   | biditufte bundle 15                                              |      | RTL Texts 22                  |
| 3.3   | Typesetting T <sub>E</sub> X and L <sup>A</sup> T <sub>E</sub> X | 5.7  | Primitive-like commands 22    |
|       | Codes 15                                                         | 5.8  | Something To know about       |
| 3.4   | Typesetting Poems 16                                             |      | \hbox 23                      |
| 3.5   | Typesetting Resumé 16                                            | 5.9  | Typesetting Logos 23          |
| 3.6   | Print Two Pages On A Single                                      | 6    | Some Useful Internal          |
|       | Page 16                                                          |      | Macros and Programming        |
| 3.7   | Producing Presentations 17                                       |      | Tips 23                       |
| 3.7.1 |                                                                  | 6.1  | RTL Conditional 23            |
| 4     | Some Useful Internal                                             | 6.2  | Main RTL Conditional 23       |
| _     | Macros and Programming                                           | 6.3  | Direction Ensuring            |
|       | Tips 18                                                          | 0.0  | Macros 24                     |
| 4.1   | Equating Conditionals 18                                         | 6.4  | Reset Direction Macro 24      |
|       | 1 0 0 0 0 0 0 0 0 0 0 0 0 0 0 0 0 0                              | 1    |                               |

# Introduction

 $\mathsf{bidi}$  provides a convenient interface for type setting bidirectional texts in plain TeX and LATeX.

The bidi package at the moment only works with XeTeX engine, but we will support other TeX engines as well in the future.

# bidi Info On The Terminal and In The Log File

If you use bidi package to write any input  $T_EX$  document, and then run xelatex on your document, bidi writes some information about itself to the terminal and to

the log file. The information is something like:

```
bidi package (Support for bidirectional typesetting in plain TeX and LaTeX )

Description: A convenient interface for typesetting bidirectional texts in plain TeX and LaTeX. The package includes adaptations for use with many other commonly-used packages.

Copyright (c) 2009-2013 Persian TeX Group v13.4, 2013/05/26

License: LaTeX Project Public License, version 1.3c or higher (your choice )

Location on CTAN: /macros/latex/contrib/bidi
```

# Part I

# LATEX Manual

# 1 Basics

# 1.1 Loading The Package

You can load the package in the ordinary way;

```
\usepackage [Options] {bidi}
```

Where options of the package are explained later in subsection 1.5.

When loading the package, it is important to know that:

- bidi should be the last package that you load, because otherwise you are certainly going to overwrite bidi's definitions and consequently, you will not get the expected output.
- 2 In fact, bidi makes sure that some specific packages are loaded before bidi; these are those packages that bidi modifies them for bidirectional typesetting. If you load bidi before any of these packages, then you will get an error saying that you should load bidi as your last package.

For instance, consider the following minimal example:

```
documentclass{minimal}
lusepackage{bidi}
lusepackage{graphicx}
lusepackage{graphicx}
lusepackage{graphicx}
This is just a test.
lusepackage{graphicx}
lusepackage{graphicx}
lusepackage{graphicx}
lusepackage{graphicx}
lusepackage{graphicx}
lusepackage{graphicx}
lusepackage{graphicx}
lusepackage{graphicx}
lusepackage{graphicx}
lusepackage{graphicx}
lusepackage{graphicx}
lusepackage{graphicx}
lusepackage{graphicx}
lusepackage{graphicx}
lusepackage{graphicx}
lusepackage{graphicx}
lusepackage{graphicx}
lusepackage{graphicx}
lusepackage{graphicx}
lusepackage{graphicx}
lusepackage{graphicx}
lusepackage{graphicx}
lusepackage{graphicx}
lusepackage{graphicx}
lusepackage{graphicx}
lusepackage{graphicx}
lusepackage{graphicx}
lusepackage{graphicx}
lusepackage{graphicx}
lusepackage{graphicx}
lusepackage{graphicx}
lusepackage{graphicx}
lusepackage{graphicx}
lusepackage{graphicx}
lusepackage{graphicx}
lusepackage{graphicx}
lusepackage{graphicx}
lusepackage{graphicx}
lusepackage{graphicx}
lusepackage{graphicx}
lusepackage{graphicx}
lusepackage{graphicx}
lusepackage{graphicx}
lusepackage{graphicx}
lusepackage{graphicx}
lusepackage{graphicx}
lusepackage{graphicx}
lusepackage{graphicx}
lusepackage{graphicx}
lusepackage{graphicx}
lusepackage{graphicx}
lusepackage{graphicx}
lusepackage{graphicx}
lusepackage{graphicx}
lusepackage{graphicx}
lusepackage{graphicx}
lusepackage{graphicx}
lusepackage{graphicx}
lusepackage{graphicx}
lusepackage{graphicx}
lusepackage{graphicx}
lusepackage{graphicx}
lusepackage{graphicx}
lusepackage{graphicx}
lusepackage{graphicx}
lusepackage{graphicx}
lusepackage{graphicx}
lusepackage{graphicx}
lusepackage{graphicx}
lusepackage{graphicx}
lusepackage{graphicx}
lusepackage{graphicx}
lusepackage{graphicx}
lusepackage{graphicx}
lusepackage{graphicx}
lusepackage{graphicx}
lusepackage{graphicx}
lusepackage{graphicx}
lusepackage{graphicx}
lusepackage{graphicx}
lusepackage{graphicx}
lusepackage{graphicx}
lusepackage{graphicx}
lusepackage{graphicx}
lusepackage{graphicx}
lusepackage{graphicx}
lusepackage{graphicx}
```

Where graphicx is loaded after bidi. If you run xelatex on this document, you will get an error which looks like this:

! Package bidi Error: Oops! you have loaded package graphicx after bidi package. Please load package graphicx before bidi package, and then try to run xelatex on your document again.

```
See the bidi package documentation for explanation.

Type H <return> for immediate help.

...

1.4 \begin{document}

?
```

# 1.2 bidi's Symbol

As you may know lion symbolizes T<sub>E</sub>X but lion does not symbolizes bidi. Simorgh<sup>1</sup> (shown on the first page of this documentation) symbolizes bidi.

# 1.3 Commands for Version number, and Date of The Package

```
\bidiversion \bididate
```

- bidiversion gives the current version of the package.
- bididate gives the current date of the package.

```
documentclass{article}
lusepackage{bidi}
begin{document}
This is typeset by \textsf{bidi} package, \bidiversion, \bididate.
lend{document}
```

# 1.4 Turning TeX--XeT features on and off

The bidirectional typesetting in XeT<sub>E</sub>X is based on TeX--XeT algorithm and bidi package automatically turns the feature on for typesetting bidirectional texts. As the internal data structures built by TeX--XeT differ from those built by T<sub>E</sub>X, the typesetting of a document by TeX--XeT may therefore differ from that performed by T<sub>E</sub>X. So you may notice that some packages behave differently when TeX--XeT feature is on and you may want to turn the feature off for a part of the text so that you get the default behaviour of original T<sub>E</sub>X. Two commands are provided for this purpose:

```
\TeXXeTOn \TeXXeTOff
```

- \TexxetTon turns Tex--XeT feature on, which is active by default when bidi package is loaded.
- \TexxetToff turns Tex--XeT feature off.

<sup>1.</sup> Simorgh is an Iranian benevolent, mythical flying creature which has been shown on the titlepage of this documentation. For more details see http://en.wikipedia.org/wiki/Simurgh

#### 1.5 Options of The Package

There are three options, namely RTLdocument and rldocument, which are essentialy equivalent. If you pass any of these options to the package, you will be typesetting a document containing mainly RTL texts with some LTR texts. These options activate \setRTL (explained in subsection 5.4), \RTLdblcol (explained in subsection 1.10) and \autofootnoterule (explained in subsubsection 1.9.1).

It is clear that if you do not pass any of these options to the package, you will be typesetting a document containing mainly LTR texts with some RTL texts.

There is also extrafootnotefeatures option that allows footnotes to be typeset in different formats:

\normalfootnotes
\twocolumnfootnotes \threecolumnfootnotes
\fivecolumnfootnotes \sixcolumnfootnotes \sevencolumnfootnotes
\eightcolumnfootnotes \ninecolumnfootnotes \tencolumnfootnotes

\eightcolumnfootnotes \ninecolumnfootnotes \tencolumnfootnotes \RTLcolumnfootnotes

\paragraphfootnotes

\setLTRparagraphfootnotes \setRTLparagraphfootnotes

- \normalfootnotes typesets footnotes in Standard LATEX format.
- \twocolumnfootnotes to \tencolumnfootnotes, typeset footnotes in two-columns to ten-columns, respectively.
- \RTLcolumnfootnotes typesets footnotes columns RTL (first column on the RHS and each next column to the left of the previous column) and \LTRcolumnfootnotes typesets footnotes columns LTR (first column on the LHS and each next column to the right of the previous column). \LTRcolumnfootnotes is active by default.
- \paragraphfootnotes typesets footnotes in paragraph format.
- \setLTRparagraphfootnotes makes footnotes run from left to right. This comand is active by default.
- \setRTLparagraphfootnotes makes footnotes run from right to left.

Please note that when using extrafootnotefeatures option, the footnote rule will be as wide as the text width and \autofootnoterule, \rightfootnoterule, \leftfootnoterule, and \textwidthfootnoterule commands have no effects.

Please also note that if you redefine \baselinestretch command or change the value of \baselineskip primitive before \paragraphfootnotes command, then you may get Arithmetic Overflow error. You should change these after using \paragraphfootnotes command.

# 1.6 Paragraph Switching Commands

| \setLTR | \setLR | $\unset RL$ | $\unsetRTL$ |
|---------|--------|-------------|-------------|
| \setRTL | $\$    | $\unsetLTR$ |             |

With any of the commands in the first row, you can typeset LTR paragraphs.

With any of the commands in the second row, you can typeset RTL paragraphs.

# 1.7 Pargraph Switching Environments

```
\label{local_local_local_local_local} $$ \left\{ \begin{array}{ll} \operatorname{LTR} & \langle text \rangle & \operatorname{LTR} \\ \operatorname{LTL} & \langle text \rangle & \operatorname{LTL} \\ \end{array} \right. $$
```

With LTR environment, you can typeset LTR paragraphs.

With RTL environment, you can typeset RTL paragraphs.

```
\documentclass{article}
\usepackage{bidi}
\begin{document}
\begin{RTL}

Anyone who reads Old and Middle English literary texts will be familiar
with the mid-brown volumes of the EETS, with the symbol
of Alfred's jewel embossed on the front cover.
\begin{LTR}

Anyone who reads Old and Middle English literary texts will be familiar
with the mid-brown volumes of the EETS, with the symbol
of Alfred's jewel embossed on the front cover.
\end{LTR}
And we are still typesetting RTL.
\end{RTL}
\end{RTL}
\end{document}
```

# 1.8 Typesetting Short LTR and RTL Texts

With any of the commands in the first row, you can typeset short LTR text inside RTL paragraphs.

With any of the commands in the second row, you can typeset short RTL text inside LTR paragraphs.

```
begin{document}
begin{RTL}

Anyone who reads Old and Middle English \LRE{Short LTR text} literary
texts will be familiar

with the mid-brown volumes of the EETS, with the symbol
of Alfred's jewel embossed on the front cover.

begin{LTR}
Anyone who reads Old and Middle English \RLE{Short RTL text} literary
texts will be familiar

with the mid-brown volumes of the EETS, with the symbol
of Alfred's jewel embossed on the front cover.

end{LTR}
end{RTL}
cend{document}
```

## 1.9 Footnotes

- \footnote in RTL mode produces an RTL footnote while in LTR mode it produces an LTR footnote.
- \LTRfootnote will always produce an LTR footnote, independent on the current mode.
- \RTLfootnote will always produce an RTL footnote, independent on the current mode.
- Specifying a \setfootnoteRL command anywhere will make \footnote produce an RTL footnote.
- Specifying either a \setfootnoteLR or an \unsetfootnoteRL command anywhere will make \footnote produce an LTR footnote.
- \thanks (to be used only inside \author or \title argument) in RTL mode produces an RTL footnote while in LTR mode it produces an LTR footnote.
- \LTRthanks (to be used only inside \author or \title argument) will always produce an LTR footnote, independent on the current mode.
- \RTLthanks (to be used only inside \author or \title argument) will always produce an RTL footnote, independent on the current mode.

- \footnotetext used in conjunction with \footnotemark, in RTL mode produces an RTL footnote while in LTR mode it produces an LTR footnote.
- \LTRfootnotetext used in conjunction with \footnotemark, will always produce an LTR footnote, independent on the current mode.
- \RTLfootnotetext used in conjunction with \footnotemark, will always produce an RTL footnote, independent on the current mode.

#### 1.9.1 Footnote Rule

The behavior of footnote rules can also be controlled.

\autofootnoterule \rightfootnoterule \leftfootnoterule \LRfootnoterule \SplitFootnoteRule \debugfootnotedirection

- \autofootnoterule will draw the footnote rule right or left aligned based on the direction of the first footnote following the rule (i.e., put in the current page).
- \rightfootnoterule will put footnote rule on the right-hand side.
- \leftfootnoterule or \LRfootnoterule will put footnote rule on the left-hand side.
- \textwidthfootnoterule will draw the footnote rule with a width equal to \textwidth.
- \SplitFootnoteRule puts a full-width rule above the split-off part of a split footnote.
- \debugfootnotedirection writes the direction of the first footnote on each page, in the log file.

# 1.10 Two Column Typesetting

\RTLdblcol \LTRdblcol

If you pass the twocolumn option to the class file and if the main direction of the document is RTL, then you get RTL two column and if the main direction of the document is LTR, then you get LTR two column. In addition, \RTLdblcol allows you to have RTL two column typesetting and \LTRdblcol allows you to have LTR two column typesetting as the options of the class file.

Also please note that in twocolumn documents, the width of the \footnoterule will be equal to \columnwidth no matter which footnote-rule commands you use; indeed, in twocolumn documents only \textwidthfootnoterule is active and other footnote-rule commands will not be effective.

\RTLcases command was previously known as \rcases command but since there was a clash with mathtools package (mathtools defines rcases environment), we had to rename \rcases command to \RTLcases command.

# 1.11 RTL cases

```
\label{eq:local_problem} $$ \T ( brach1) \ \cr \ \text{ $\langle brach2 \rangle } \ \ \text{ $\langle brach3 \rangle } ... } \ \text{ $\langle brain \rangle } $$
```

\RTLcases is defined in bidi for typesetting RTL cases. \text is defined in amsmath package, so this means that you need to load amsmath package too.

```
1 \documentclass{article}
2 \usepackage{amsmath}
3 \usepackage{bidi}
4 \begin{document}
5 \setRTL
6 \[\RTLcases{\text{men}\cr\text{women}}\]
```

```
7 \text{Humans Beings}
8 \]
9 \end{document}
```

# 1.12 Typesetting Logos

```
\XeTeX \XeLaTeX
```

bidi defines XeTEX and XeLATEX logos and in addition, it makes sure that logos, TEX, LATEX, LATEX  $2\varepsilon$  are typeset LTR.

# 1.13 Separation Mark

Generally in Standard IATEX, dot is used for separation between section numbers, equation numbers any anything else which needs to be separated. You can use \SepMark to use any other mark as the separation mark instead a dot.

```
\documentclass{article}

usepackage{bidi}

SepMark{-}

begin{document}

section{First}

subsection{Second}

subsubsection{Third}

kend{document}
```

If you decide to change the numbering of chapters, sections, subsections, equations, figures and ..., you should either load amsmath package and use \numberwithin macro to do this or do the ordinary way, but instead dot write \@SepMark. Using dot instead \@SepMark will certainly make trouble.

```
\documentclass{article}

usepackage{bidi}

SepMark{-}

makeatletter

renewcommand\theequation{\thesection\@SepMark\@arabic\c@equation}

makeatother

begin{document}

section{First}

begin{equation}

x^2+y^2=z^2

lend{equation}

end{document}

end{document}
```

# 1.14 \raggedright, \raggedleft commands, flushleft and flushright Environments

\raggedright command and flushleft environment put the text on the left hand side and \raggedleft command and flushright environment put the text on the right hand side, independent on the current mode.

#### 1.15 Primitive-like commands

```
\hboxR \hboxL \vboxR \vboxL
```

- The syntax of \hboxR is exatly the same as the syntax of \hbox, but its contents is always typeset RTL.
- The syntax of \hboxL is exatly the same as the syntax of \hbox, but its contents is always typeset LTR.
- The syntax of \vboxR is exatly the same as the syntax of \vbox, but its contents is always typeset RTL.
- The syntax of \vboxL is exatly the same as the syntax of \vbox, but its contents is always typeset LTR.

## 1.16 Something To know about \hbox

If you enable RTL type setting and typeset an horizontal box at the beginning of the document:

```
\documentclass{article}

usepackage{bidi}

setRTL

begin{document}

hbox{This is a Test}

end{document}
```

You see that even you have used \setRTL, the horizontal box appears LTR (It appears on the left hand side and its content is typeset left to right). This is because when TEX starts, it is in the vertical mode so if you need to have that \hbox appear RTL, then write \leavevmode before \hbox:

```
documentclass{article}
usepackage{bidi}
setRTL
begin{document}
leavevmode\hbox{This is a Test}
end{document}
```

# 1.17 \bidillap and \bidirlap Commands

In RTL mode, \lap and \ranglerlap do oposite things. Since these two macros are used in a lot of classes and packages, instead modifying these two macros, we have created two new macros \bidillap and \bidirlap which give logical results.

## 1.18 LTRitems and RTLitems Environments

If you typeset an itemize, or an enumerate, or a description environment where all \items are one directional, you have no problem at all as shown below:

```
\documentclass{article}
\begin{document}

Anyone who reads Old and Middle English literary texts will be familiar with the mid-brown volumes of the EETS, with the symbol of Alfred's
```

```
4 \begin{enumerate}
5 \item Anyone who reads Old and Middle English literary texts will be
familiar with the mid-brown volumes of the EETS, with the symbol of Alfred
's
6 \item Anyone who reads Old and Middle English literary texts will be
familiar with the mid-brown volumes of the EETS, with the symbol of Alfred
's
7 \end{enumerate}
8 \end{document}
```

However if the above example becomes bidirectional, as shown below:

```
\documentclass{article}
\usepackage{bidi}
\begin{document}
Anyone who reads Old and Middle English literary texts will be familiar with the mid-brown volumes of the EETS, with the symbol of Alfred's \begin{enumerate}
\item Anyone who reads Old and Middle English literary texts will be familiar with the mid-brown volumes of the EETS, with the symbol of Alfred 's \setRTL
\item Anyone who reads Old and Middle English literary texts will be familiar with the mid-brown volumes of the EETS, with the symbol of Alfred 's \end{enumerate}
\end{enumerate}
\end{enumerate}
\end{enumerate}
\end{end{document}
```

Then some people may argue that this typographically does not look promising. For this purpose, RTLitems environment is provided which has the following syntax:

```
\label{eq:continuous} $$ \left\langle tem \left\langle text \right\rangle \right. $$ ... $$ \left\langle RTLitems \right\rangle $$
```

By using the RTLitems environment, the previous example will look like the following:

```
documentclass{article}
lusepackage{bidi}
lbegin{document}
Anyone who reads Old and Middle English literary texts will be familiar
with the mid-brown volumes of the EETS, with the symbol of Alfred's
lbegin{enumerate}
liter Anyone who reads Old and Middle English literary texts will be
familiar with the mid-brown volumes of the EETS, with the symbol of Alfred
's
lbegin{RTLitems}
liter Anyone who reads Old and Middle English literary texts will be
familiar with the mid-brown volumes of the EETS, with the symbol of Alfred
's
```

```
9 \end{RTLitems}
10 \end{enumerate}
11 \end{document}
```

Similarly, LTRitems environment is defined which has the following syntax:

```
\begin{LTRitems}\\ \verb|\item| \langle text \rangle\\ ...\\ \verb|\end{LTRitems}\end{}
```

#### 1.19 LTRbibitems and RTLbibitems Environments

The syntax of LTRbibitems and RTLbibitems environments is exactly like the syntax of LTRitems and RTLitems environments but there are few differences:

- LTRitems and RTLitems environments should only be used for list-like environments (such as itemize, enumerate and description environments) but LTRbibitems and RTLbibitems environments should only be used for thebibliography environment.
- Clearly instead of \item, you have \bibitem inside LTRbibitems and RTLbibitems environments.

# 1.20 \setLTRbibitems, \setRTLbibitems, and \setdefaultbibitems commands

```
\setLTRbibitems \setRTLbibitems \setdefaultbibitems
```

- If your whole thebibliography environment is inside RTL mode, but all your \bibitems are LTR and you actually want to have \bibname to appear on the RHS, you can use \setLTRbibitems command before thebibliography environment.
- If your whole thebibliography environment is inside LTR mode, but all your \bibitems are RTL and you actually want to have \bibname to appear on the LHS, you can use \setRTLbibitems command before thebibliography environment.
- \setdefaultbibitems is the default, when your \bibitems are a mixture of LTR and RTL and it does not matter what mode (LTR or RTL) your thebibliography environment is in. Please note that you do not have to use \setdefaultbibitems command in this case at all.

Consider an example that your thebibliography environment is inside LTR mode and you have, say two \bibitems. The first \bibitem is LTR and the second \bibitem is RTL. One could typeset this senario as shown below:

```
\documentclass{article}
\usepackage{bidi}
\begin{document}
\begin{thebibliography}{99}

bibitem This is the first bibitem which is LTR.
\begin{RTLbibitems}

bibitem This is the second bibitem which is RTL.
\documentclass{article}

begin{documentclass{article}

columnation

documentclass{article}

begin{documentclass{article}

documentclass{article}

left

begin{documentclass{article}

documentclass{article}

left

begin{documentclass{article}

documentclass{article}

left

begin{documentclass{article}

left

documentclass{article}

left

left

left

left

left

left

left

left

left

left

left

left

left

left

left

left

left

left

left

left

left

left

left

left

left

left

left

left

left

left

left

left

left

left

left

left

left

left

left

left

left

left

left

left

left

left

left

left

left

left

left

left

left

left

left

left

left

left

left

left

left

left

left

left

left

left

left

left

left

left

left

left

left

left

left

left

left

left

left

left

left

left

left

left

left

left

left

left

left

left

left

left

left

left

left

left

left

left

left

left

left

left

left

left

left

left

left

left

left

left

left

left

left

left

left

left

left

left

left

left

left

left

left

left

left

left

left

left

left

left

left

left

left

left

left

left

left

left

left

left

left

left

left

left

left

left

left

left

left

left

left

left

left

left

left

left

left

left

left

left

left

left

left

left

left

left

left

left

left

left

left

left

left

left

left

left

left

left

left

left

left

left

left

left

left

left

left

left

left

left

left

left

left

left

left

left

left

left

left

left

left

left

left

left

left

left

left

left

left

left

left

left

left

left

left

left

left

left

left

left

left

left

left

left

left

left

left

left

left

left

left

left

left

left

left

left

left

left

left

left

left

left

left

left

left

left

left

left

left

left

le
```

```
s \end{RTLbibitems}
9 \end{thebibliography}
to \end{document}
```

# 1.21 Typesetting margin par

By default, in RTL mode, \marginpar appears on LHS and its content is typeset RTL and in LTR mode, \marginpar appears on RHS and its content is typeset LTR. In addition, the following commands are provided:

- \setRTLmarginpar always makes \marginpar to appear on LHS and the content of \marginpar is typeset RTL (this is independent of the current mode).
- \setLTRmarginpar always makes \marginpar to appear on RHS and the content of \marginpar is typeset LTR (this is independent of the current mode).
- \setdefaultmarginpar gives the default behaviour of \marginpar as described above.
- LTRmarginpar typesets  $\langle left\text{-}text \rangle$  and  $\langle right\text{-}text \rangle$  always LTR.
- \RTLmarginpar typesets \langle left-text \rangle and \langle right-text \rangle always RTL.
- in RTL mode, places of  $\langle left\text{-}text \rangle$  and  $\langle right\text{-}text \rangle$  swaps.

## 1.22 Typesetting of Headers and Footers

If the main direction of the document is RTL, then headers and footers are typeset RTL and if the main direction of the document is LTR, then headers and footers are typeset LTR.

# 1.23 Tabular Typesetting

In RTL mode, tabular are typeset RTL and in LTR mode, tabular are typeset LTR.

# 1.24 Equation Numbers

For reqno, equation numbers are on the right hand side and for leqno, equation numbers are on the left hand side, independent on the current mode.

# 2 Support For Various Packages and Classes

The bidi package supports amsmath, amstext, amsthm, array, arydshln, breqn, cals, caption, color, colortbl, crop, cuted, cutwin, dblfnote draftwatermark, empheq, fancyhdr, fancybox, fix2col, float, floatrow, flowfram, framed, ftnright, geometry, graphicx, hvfloat, hyperref, lettrine, listings, mdframed, midfloat, minitoc, multicol, multienum, newfloat, pdfpages, pstricks, quotchap, picinpar, ragged2e, rotating, sidecap, stabular,

subfig, subfigure, supertabular, xtab, tabls, tabulary, PGF & TIKZ, tocbibind, tocloft, tocstyle, wrapfig, xcolor, xltxtra packages, amsart, amsbook, artikel1, artikel2, artikel3, extarticle, flashcards, standrad article, boek, boek3, standard book, bookest, extbook, extletter, scrlettr, standard letter, memoir, extreport, rapport1, rapport3, refrep, standard report, scrartcl, scrbook, scrrept classes and any other packages and classes that relies on these packages and classes. This means, you can use all these packages and classes in addition to other packages and classes that rely on these packages and classes and use their functionality fully for your bidirectional documents.

We now give some details that you should know about the supported packages or classes.

#### 2.1 Color

You can use color and xcolor packages to typeset texts in colours and colour boxes produced by \colorbox and \fcolorbox commands. Please note that your Coloured text should not span more than a line, if your text spans more than a line, you will be in trouble which means your whole document, page or paragraph may be coloured. If your texts spans more than a line, then you should use xecolor package.

Also if you are going to use \color command to colour the text at the beginning of a paragraph, then you should have \leavevmode before \color command.

For having coloured tabular, you can use colortbl package.

# 2.2 The dblfnote package

The dblfnote package makes footnotes double-columned. In addition bidi package adds bidirectional support for the dblfnote package by providing the following commands:

\RTLdfnmakecol \LTRdfnmakecol

- \RTLdfnmakecol makes footnotes double-columned RTL.
- \LTRdfnmakecol makes footnotes double-columned LTR.
- If the main direction of the document is RTL, \RTLdfnmakecol is active and if the main direction of the document is LTR, \LTRdfnmakecol is active.

Please note that when using dblfnote package, the footnote rule will be as wide as the footnote column and \autofootnoterule, \rightfootnoterule, \leftfootnoterule, and \textwidthfootnoterule commonds have no effects.

# 2.3 Hyperref

The hyperref package works fine with bidirectional documents if and only if, your link will not span more than a line. If your link spans more than a line, then your whole document, or page or paragraph may be linked.

#### 2.4 flowfram Package

You can use flowfram package for your bidirectional documents. Please note that flowfram package provides support for bidirectional column typesetting, for details, see its manual.

## 2.5 Multicolumn Typesetting

In the previous versions of bidi package, it was recommended that you need to use fmultico package instead the original multicol package for RTL multicolumn typesetting. This is not the case any more and you should not use buggy fmultico package any more. Simply load the original multicol package before loading bidi. bidi now supports multicol package and you can typeset bidirectional multi columns.

In addition, you also can use vwcol package for variable width bidirectional column typesetting.

# 3 Extra bidi Packages and Classes

# 3.1 bidi-longtable package

For typesetting RTL tables with longtable package, an experimental package, bidilongtable package, is provided. bidi-longtable package should be loaded after longtable package.

#### 3.2 biditufte bundle

A modified version of tufte-latex, biditufte bundle, mainly for RTL typesetting, is provided. If you never used biditufte bundle or tufte-latex package and you want to use biditufte bundle, then you need to look at tufte-latex package's manual and examples. In addition, for using biditufte bundle, you need to know the following notes:

- You need to use biditufte-book class instead tufte-book class and biditufte-handout class instead tufte-handout class.
- biditufte bundle provides the following extra commands:

```
\LTRsidenote \RTLsidenote \LTRmarginnote \RTLmarginnote
```

- biditufte-book and biditufte-handout classes provide two extra options; RTL-geometry (active when loading either of classes) and LTRgeometry.
- biditufte bundle unlike tufts-latex package, only provides justified lines.
- Some features of tufte-latex that does not make any sense in RTL, do not exist in biditufte bundle (no need for soul, letterspace and macrotype packages).
- If you want to configure biditufte-book class for your own needs, then you can create a file with the name biditufte-book.cfg and put your LATEX macros in that file; similarly, if you want to configure biditufte-handout class for your own needs, then you can create a file with the name biditufte-handout.cfg and put your LATEX macros in that file.

# 3.3 Typesetting T<sub>E</sub>X and I<sup>A</sup>T<sub>E</sub>X Codes

The LATEX codes in this manual are typeset using the bidicode package. In standard LATEX you can not use footnotes inside \chapter, \part, \section, \subsection, \subsection and any other section-like commands, \caption and tabular environment.

bidi package provides bidiftnxtra package that solves the issue of footnote in standard LATEX. bidiftnxtra package should be loaded after bidi package.

# 3.4 Typesetting Poems

The bidi package provides bidipoem package for typesetting Persian poems. It provides four environments, traditionalpoem, modernpoem and starred version of these. In the starred version of these environments you do not need to type \\ and that is the only difference with the normal version of the environments. The traditionalpoem environment and its starred version are also useful for typesetting Classic Arabic poetry, in fact this package may also be useful for other RTL languages.

When using bidipoem package, at least you need to run xelatex twice on your document. In fact, if you run xelatex just once on your document, you get a message saying "Unjustified poem. Rerun XeLaTeX to get poem right".

When you typeset your poems, you might get underfull \hbox messages. This is absolutely normal and if you want to get rid of these underfull \hbox messages, then you would need to use Kashida.

If you need to change the default distance between two verses, you can do just that by:

 $\verb|\renewcommand|| poemcolsepskip{|\langle length\rangle|}$ 

```
\begin{traditionalpoem} \langle verse1 \rangle \& \langle verse2 \rangle \setminus \langle verse3 \rangle \& \langle verse4 \rangle \setminus \dots
\end{traditionalpoem}
```

```
\label{eq:continuous_section} $$ \operatorname{verse1} & \operatorname{verse2} \\ \operatorname{verse3} & \operatorname{verse4} \\ \dots \\ \operatorname{end} & \operatorname{traditionalpoem*} $$
```

## 3.5 Typesetting Resumé

The bidi package provides bidimoderncv<sup>2</sup> class for typesetting resumés. There are two examples, namely test-casualcv.tex and test-classiccv.tex, in the doc folder than you can look and learn how you can use it.

# 3.6 Print Two Pages On A Single Page

bidi package provides bidi2in1 package for printing two pages on a single (landscape) A4 page. Page numbers appear on the included pages, and not on the landscape 'container' page.

<sup>2.</sup> This class is the modified version of moderncy class.

## 3.7 Producing Presentations

At the moment, there is only one class that you can prepare your presentations with.

## 3.7.1 bidipresentation Class

bidipresentation is a simple class for presentations to be shown on screen or beamer. It is derived from LATEX's article class. The "virtual paper size" of documents produced by this class: width=128mm, height=96mm. bidipresentation requires that the fancyhdr and geometry packages are available on the system. Enhancements to the bidipresentation class are easily made available by other packages, these include slides with a background from a bitmap (eso-pic package).

Usage: The class is used with

```
\documentclass [Options] {bidipresentation}
```

Options of the article class are also available to bidipresentation, e. g. 10pt, 11pt, 12pt for selection of font size. However, not all options of the article class will be appropriate for a presentation class, e. g. twocolumn.

A simple example document:

```
\documentclass[12pt]{bidipresentation}
   \usepackage{eso-pic}
   \usepackage[RTLdocument]{bidi}
   \pagestyle{pres}
   \AddToShipoutPicture{
   \includegraphics{gradient2.png}
   \begin{document}
   \begin{titlepage}
  \centering
10
     \distance{1}
11
12
13
  \Huge \bfseries Title of the presentation \par
14
   \vspace{1.3ex} \large
15
   Author\\[2ex]Institution
   \distance{2}
   \end{titlepage}
   \begin{plainslide}[Title of Page]
  The first page
  \end{plainslide}
  \begin{rawslide}
  The second page
   \end{rawslide}
  \end{document}
```

The title page can be created within the titlepage environment, the \maketitle command is not available. Slides may be created with the plainslide environment,

you may add the title of the slide with the optional parameter. The contents of the slide are centered vertically. Another environment generating a slide is rawslide: slides are written without title, contents are not vertically centered.

The  $\langle number \rangle$  command allows to introduce vertical space into slides constructed with the rawslide and titlepage environments. You should use pairs of  $\langle distance \rangle$  commands with numbers indicating the relative height of empty space, see the titlepage in the example above.

Pictures can be included with the  $\includegraphics$  command of the graphicx package. Please be aware that the dimensions of the pages are  $128 \text{mm} \times 96 \text{mm}$  and therefore included graphics are scaled appropriately.

#### Enhancements to bidipresentation:

Fill background of a presentation with bitmaps: eso-pic package allows you to paint the background with a picture:

```
\usepackage{eso-pic}
...

\AddToShipoutPicture{
\undersident \undersident \und
```

\AddToShipoutPicture{} puts the picture on every page, \AddToShipoutPicture\*{} puts it on to the current page, \ClearShipoutPicture clears the background beginning with the current page. Details of eso-pic's commands can be found in its own documentation.

# 4 Some Useful Internal Macros and Programming Tips

There are some useful internal macros and programming tips that might be helpful for you. This section, explains all these useful internals and programming tips.

## 4.1 Equating Conditionals

```
\verb| \eqnewif{$\langle \newconditional1$}$} \\ | \eqnewif{$\langle \newconditional2$}$} \\ | \eqnewif{$\langle \newconditional2$}$} \\ | \eqnewif{$\langle \newconditional2$}$} \\ | \eqnewif{$\langle \newconditional2$}$} \\ | \eqnewif{$\langle \newconditional2$}$} \\ | \eqnewfile \\ | \eqnewfile \\ | \eqnewfile \\ | \eqnewfile \\ | \eqnewfile \\ | \eqnewfile \\ | \eqnewfile \\ | \eqnewfile \\ | \eqnewfile \\ | \eqnewfile \\ | \eqnewfile \\ | \eqnewfile \\ | \eqnewfile \\ | \eqnewfile \\ | \eqnewfile \\ | \eqnewfile \\ | \eqnewfile \\ | \eqnewfile \\ | \eqnewfile \\ | \eqnewfile \\ | \eqnewfile \\ | \eqnewfile \\ | \eqnewfile \\ | \eqnewfile \\ | \eqnewfile \\ | \eqnewfile \\ | \eqnewfile \\ | \eqnewfile \\ | \eqnewfile \\ | \eqnewfile \\ | \eqnewfile \\ | \eqnewfile \\ | \eqnewfile \\ | \eqnewfile \\ | \eqnewfile \\ | \eqnewfile \\ | \eqnewfile \\ | \eqnewfile \\ | \eqnewfile \\ | \eqnewfile \\ | \eqnewfile \\ | \eqnewfile \\ | \eqnewfile \\ | \eqnewfile \\ | \eqnewfile \\ | \eqnewfile \\ | \eqnewfile \\ | \eqnewfile \\ | \eqnewfile \\ | \eqnewfile \\ | \eqnewfile \\ | \eqnewfile \\ | \eqnewfile \\ | \eqnewfile \\ | \eqnewfile \\ | \eqnewfile \\ | \eqnewfile \\ | \eqnewfile \\ | \eqnewfile \\ | \eqnewfile \\ | \eqnewfile \\ | \eqnewfile \\ | \eqnewfile \\ | \eqnewfile \\ | \eqnewfile \\ | \eqnewfile \\ | \eqnewfile \\ | \eqnewfile \\ | \eqnewfile \\ | \eqnewfile \\ | \eqnewfile \\ | \eqnewfile \\ | \eqnewfile \\ | \eqnewfile \\ | \eqnewfile \\ | \eqnewfile \\ | \eqnewfile \\ | \eqnewfile \\ | \eqnewfile \\ | \eqnewfile \\ | \eqnewfile \\ | \eqnewfile \\ | \eqnewfile \\ | \eqnewfile \\ | \eqnewfile \\ | \eqnewfile \\ | \eqnewfile \\ | \eqnewfile \\ | \eqnewfile \\ | \eqnewfile \\ | \eqnewfile \\ | \eqnewfile \\ | \eqnewfile \\ | \eqnewfile \\ | \eqnewfile \\ | \eqnewfile \\ | \eqnewfile \\ | \eqnewfile \\ | \eqnewfile \\ | \eqnewfile \\ | \eqnewfile \\ | \eqnewfile \\ | \eqnewfile \\ | \eqnewfile \\ | \eqnewfile \\ | \eqnewfile \\ | \eqnewfile \\ | \eqnewfile \\ | \eqnewfile \\ | \eqnewfile \\ | \eqnewfile \\ | \eqnewfile \\ | \eqnewfile \\ | \eqnewfile \\ | \eqnewfile \\ | \eqnewfile \\ | \eqnewfile \\ | \eqnewfile \\ | \eqnewfile \\ | \eqnewfile \\ | \eqnewfile \\ | \eqn
```

In standard LATeX, \newif command is provided that you can define a new conditional with it. \equiver command is similar to \newif command but:

- With \equewif command, you can define two new conditionals instead one, so clearly it has two mandatory arguments.
- \newconditional1 will be identical to \newconditional2, so that whenever \newconditional1 is true, then \newconditional2 is also true and whenever \newconditional1 is false, then \newconditional2 is also false and vice versa.

#### 4.2 RTL Conditional

\if@RTL

\ifCRTL conditional is true inside RTL mode and it is false in LTR mode.

#### 4.3 Main RTL Conditional

\if@RTLmain

If the main direction of the document is RTL, \if@RTLmain is true and if the main direction of the document is LTR, \if@RTLmain is false.

#### 4.4 Latin Conditional

\if@Latin

\if@Latin inside any environment that uses Latin font is true and inside any environment that uses RTL font is false.

## 4.5 Tags Internal Macro

 $\label{eq:conded} $$ \operatorname{ded}(tags\ name) = (do\ thing(s)\ if\ the\ tag\ is\ loaded) = (do\ thing(s)\ if\ the\ tag\ is\ not\ loaded) = (do\ thing(s)\ if\ the\ tag\ is\ not\ thing(s)\ if\ the\ tag\ is\ not\ thing(s)\ if\ thing(s)\ if\ thing(s)\ if\ thing(s)\ if\ thing(s)\ if\ thing(s)\ if\ thing(s)\ if\ thing(s)\ if\ thing(s)\ if\ thing(s)\ if\ thing(s)\ if\ thing(s)\ if\ thing(s)\ if\ thing(s)\ if\ thing(s)\ if\ thing(s)\ if\ thing(s)\ if\ thing(s)\ if\ thin$ 

As you can see, the syntax of  $\ensuremath{\mbox{\tt @iftagsloaded}}$  is exactly the same as the syntax of  $\ensuremath{\mbox{\tt @iftagsloaded}}$  and  $\ensuremath{\mbox{\tt @ifclassloaded}}$ . By tags, we mean things like leqno or reqno. Please note that in the argument  $\langle tags\ name \rangle$ , the extension clo should not be given.

# 4.6 Definition File Loaded Internal Macro

```
\label{eq:condition} $$ \end{\operatorname{definition file name}} $$ {\do thing(s) if the definition file is loaded} $$ {\do thing(s) if the definition file is not loaded} $$
```

As you can see, the syntax of  $\ensuremath{\mbox{\tt @ifdefinitionfile}}$  loaded is exactly the same as the syntax of  $\ensuremath{\mbox{\tt @ifclassloaded}}$ . By definition file, we mean things like hyperref-bidi.def or wrapfig-bidi.def. Please note that in the argument  $\ensuremath{\mbox{\tt definition file name}}$ , the extension def should not be given.

#### 4.7 Tabular Conditional

\if@RTLtab

If the tabular is typeset RTL, \ifQRTLtab is true and if the tabular is typeset LTR, \ifQRTLtab is false.

#### 4.8 Footnote Conditional

```
\if@RTL@footnote
```

When footnotes are typeset RTL, \if@RTL@footnote is true and when footnotes are typeset LTR, \if@RTL@footnote is false.

## 4.9 Direction Ensuring Macros

```
\label{eq:local_density} $$ \operatorname{QensureQLTR}(\langle text\rangle) = \operatorname{QLTR}(\langle text\rangle) $$ \operatorname{QensureQLTR}(\langle text\rangle) = \operatorname{QensureQLTR}(\langle text\rangle) $$
```

- \CensureCRTL and \CensureCRL internals make sure that  $\langle text \rangle$  is always typeset RTL, independent on the current mode.
- \\ \QensureQLTR and \\ \QensureQLR internals make sure that  $\langle text \rangle$  is always typeset LTR, independent on the current mode.
- \Censure\Censure\Cens

#### 4.10 Reset Direction Macro

```
\save@dir \saved@dir \reset@dir
```

- \save@dir, if the direction of typesetting is RTL, defines \saved@@dir to be RTL and if the direction of typesetting is LTR, defines \saved@@dir to be LTR.
- \reset@dir, if \saved@dir is defined as RTL, inserts \setRTL otherwise, if \saved@dir is defined as LTR, inserts \setLTR, otherwise does nothing.

# Part II

# Plain T<sub>E</sub>X Manual

## 5 Basics

# 5.1 Loading The Package

You can load the package in the ordinary way;

```
\verb|\input| bidi
```

When loading the package, it is important to know that: bidi should be the last package that you load, because otherwise you are certainly going to overwrite bidi's definitions and consequently, you will not get the expected output.

# 5.2 Commands for Version number, and Date of The Package

```
\bidiversion \bididate
```

- bidiversion gives the current version of the package.
- bididate gives the current date of the package.

```
\input bidi
This is typeset by \textsf{bidi} package, \bidiversion, \bididate.
\end
```

# 5.3 Turning TeX--XeT features on and off

The bidirectional typesetting in XeTeX is based on TeX--XeT algorithm and bidi package automatically turns the feature on for typesetting bidirectional texts. As the internal data structures built by TeX--XeT differ from those built by TeX, the typesetting of a document by TeX--XeT may therefore differ from that performed by TeX. So you may notice that some packages behave differently when TeX--XeT feature is on and you may want to turn the feature off for a part of the text so that you get the default behaviour of original TeX. Two commands are provided for this purpose:

```
\TeXXeTOn \TeXXeTOff
```

- \Texxeton turns Tex--XeT feature on, which is active by default when bidi package is loaded.
- \TexxetToff turns Tex--XeT feature off.

## 5.4 Paragraph Switching Commands

```
\setLTR \setLR \unsetRL \unsetRTL \setRTL \setRTL \unsetLTR
```

- With any of the commands in the first row, you can typeset LTR paragraphs.
- With any of the commands in the second row, you can typeset RTL paragraphs.

```
\input bidi
\setRTL%

Anyone who reads Old and Middle English literary texts will be
familiar with the mid-brown volumes of the EETS, with the symbol
of Alfred's jewel embossed on the front cover.

\setLTR% Notice the blank line before \setLTR
Anyone who reads Old and Middle English literary texts will be
familiar with the mid-brown volumes of the EETS, with the symbol
of Alfred's jewel embossed on the front cover.
\end{align*}
```

## 5.5 Pargraph Switching Environments

With LTR environment, you can typeset LTR paragraphs.

With RTL environment, you can typeset RTL paragraphs.

```
\input bidi
\text{RTL}

Anyone who reads Old and Middle English literary texts will be familiar
with the mid-brown volumes of the EETS, with the symbol
of Alfred's jewel embossed on the front cover.
\text{LTR}

Anyone who reads Old and Middle English literary texts will be familiar
with the mid-brown volumes of the EETS, with the symbol
of Alfred's jewel embossed on the front cover.
\endLTR

And we are still typesetting right to left.
\endRTL
\end
```

# 5.6 Typesetting Short LTR and RTL Texts

```
 \begin{array}{c|c} \texttt{LRE}\{\langle text\rangle\} & \texttt{LR}\{\langle text\rangle\} \\ \texttt{RLE}\{\langle text\rangle\} & \texttt{RL}\{\langle text\rangle\} \\ \end{array}
```

With any of the commands in the first row, you can typeset short LTR text inside RTL paragraphs.

With any of the commands in the second row, you can typeset short RTL text inside LTR paragraphs.

```
\input bidi
\RTL

Anyone who reads Old and Middle English \LRE{Short left to right text}
literary texts will be familiar

with the mid-brown volumes of the EETS, with the symbol
of Alfred's jewel embossed on the front cover.
\LTR

Anyone who reads Old and Middle English \RLE{Short right to left text}
literary texts will be familiar

with the mid-brown volumes of the EETS, with the symbol
of Alfred's jewel embossed on the front cover.
\endLTR

condLTR
\endRTL
\endRTL
\endRTL
\end
```

# 5.7 Primitive-like commands

```
\hboxR \hboxL \vboxR \vboxL
```

The syntax of \hboxR is exatly the same as the syntax of \hbox, but its contents is always typeset RTL.

- The syntax of \hboxL is exatly the same as the syntax of \hbox, but its contents is always typeset LTR.
- The syntax of \vboxR is exatly the same as the syntax of \vbox, but its contents is always typeset RTL.
- The syntax of \vboxL is exatly the same as the syntax of \vbox, but its contents is always typeset LTR.

# 5.8 Something To know about \hbox

If you enable RTL typesetting and typeset an horizontal box at the beginning of the document:

```
1
1
2
\setRTL
3
\hbox{This is a Test}
4
```

You see that even you have used \setRTL, the horizontal box appears LTR (It appears on the left hand side and its content is typeset left to right). This is because when TEX starts, it is in the vertical mode so if you need to have that \hbox appear RTL, then write \leavevmode before \hbox:

```
\input bidi
\setRTL

leavevmode\hbox{This is a Test}

\end

\end

\input bidi

\text{2}

\text{1}

\text{2}

\text{3}

\text{4}

\text{4}

\text{2}

\text{2}

\text{3}

\text{4}

\text{2}

\text{4}

\text{2}

\text{4}

\text{2}

\text{2}

\text{3}

\text{4}

\text{4}

\text{2}

\text{4}

\text{2}

\text{4}

\text{4}

\text{4}

\text{4}

\text{4}

\text{4}

\text{4}

\text{4}

\text{4}

\text{4}

\text{4}

\text{4}

\text{4}

\text{4}

\text{4}

\text{4}

\text{4}

\text{4}

\text{4}

\text{4}

\text{4}

\text{4}

\text{4}

\text{4}

\text{4}

\text{4}

\text{4}

\text{4}

\text{4}

\text{4}

\text{4}

\text{4}

\text{4}

\text{4}

\text{4}

\text{4}

\text{4}

\text{4}

\text{4}

\text{4}

\text{4}

\text{4}

\text{4}

\text{4}

\text{4}

\text{4}

\text{4}

\text{4}

\text{4}

\text{4}

\text{4}

\text{4}

\text{4}

\text{4}

\text{4}

\text{4}

\text{4}

\text{4}

\text{4}

\text{4}

\text{4}

\text{4}

\text{4}

\text{4}

\text{4}

\text{4}

\text{4}

\text{4}

\text{4}

\text{4}

\text{4}

\text{4}

\text{4}

\text{4}

\text{4}

\text{4}

\text{4}

\text{4}

\text{4}

\text{4}

\text{4}

\text{4}

\text{4}

\text{4}

\text{4}

\text{4}

\text{4}

\text{4}

\text{4}

\text{4}

\text{4}

\text{4}

\text{4}

\text{4}

\text{4}

\text{4}

\text{4}

\text{4}

\text{4}

\text{4}

\text{4}

\text{4}

\text{4}

\text{4}

\text{4}

\text{4}

\text{4}

\text{4}

\text{4}

\text{4}

\text{4}

\text{4}

\text{4}

\text{4}

\text{4}

\text{4}

\text{4}

\text{4}

\text{4}

\text{4}

\text{4}

\text{4}

\text{4}

\text{4}

\text{4}

\text{4}

\text{4}

\text{4}

\text{4}

\text{4}

\text{4}

\text{4}

\text{4}

\text{4}

\text{4}

\text{4}

\text{4}

\text{4}

\text{4}

\text{4}

\text{4}

\text{4}

\text{4}

\text{4}

\text{4}

\text{4}

\text{4}

\text{4}

\text{4}

\text{4}

\text{4}

\text{4}

\text{4}

\text{4}

\text{4}

\text{4}

\text{4}

\text{4}

\text{4}

\text{4}

\text{4}

\text{4}

\text{4}

\text{4}

\text{4}

\text{4}

\text{4}

\text{4}

\text{4}

\text{4}

\text{4}

\text{4}

\text{4}

\text{4}

\
```

# 5.9 Typesetting Logos

```
\XeTeX
```

bidi defines XeT<sub>E</sub>X logo and in addition, it makes sure that the logo, T<sub>E</sub>X is typeset LTR.

# 6 Some Useful Internal Macros and Programming Tips

There are some useful internal macros and programming tips that might be helpful for you. This section, explains all these useful internals and programming tips.

## 6.1 RTL Conditional

```
\if@RTL
```

\if@RTL conditional is true inside RTL mode and it is false in LTR mode.

# 6.2 Main RTL Conditional

```
\if@RTLmain
```

If the main direction of the document is RTL, \if@RTLmain is true and if the main direction of the document is LTR, \if@RTLmain is false.

## 6.3 Direction Ensuring Macros

- \CensureCRTL and \CensureCRL internals make sure that  $\langle text \rangle$  is always typeset RTL, independent on the current mode.
- \\QensureQLTR and \\QensureQLR internals make sure that  $\langle text \rangle$  is always typeset LTR, independent on the current mode.
- \CensureCdir and \CensureCmaindir if used in RTL mode, they put  $\langle text \rangle$  inside \RLE and if used in LTR mode, they put the text as it is.

#### 6.4 Reset Direction Macro

\save@dir \saved@@dir \reset@dir

- \save@dir, if the direction of typesetting is RTL, defines \saved@dir to be RTL and if the direction of typesetting is LTR, defines \saved@dir to be LTR.
- \reset@dir, if \saved@dir is defined as RTL, inserts \setRTL otherwise, if \saved@dir is defined as LTR, inserts \setLTR, otherwise does nothing.